# **Bioinformatics Toolbox™ Release Notes**

#### **How to Contact The MathWorks**

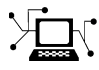

ω

www.mathworks.com Web comp.soft-sys.matlab Newsgroup www.mathworks.com/contact\_TS.html Technical Support

bugs@mathworks.com Bug reports

suggest@mathworks.com Product enhancement suggestions doc@mathworks.com Documentation error reports service@mathworks.com Order status, license renewals, passcodes info@mathworks.com Sales, pricing, and general information

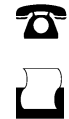

 $\mathbf{\times}$ 

508-647-7000 (Phone) 508-647-7001 (Fax)

The MathWorks, Inc. 3 Apple Hill Drive Natick, MA 01760-2098

For contact information about worldwide offices, see the MathWorks Web site.

*Bioinformatics Toolbox™ Release Notes*

© COPYRIGHT 2003–2009 by The MathWorks, Inc.

The software described in this document is furnished under a license agreement. The software may be used or copied only under the terms of the license agreement. No part of this manual may be photocopied or reproduced in any form without prior written consent from The MathWorks, Inc.

FEDERAL ACQUISITION: This provision applies to all acquisitions of the Program and Documentation by, for, or through the federal government of the United States. By accepting delivery of the Program or Documentation, the government hereby agrees that this software or documentation qualifies as commercial computer software or commercial computer software documentation as such terms are used or defined in FAR 12.212, DFARS Part 227.72, and DFARS 252.227-7014. Accordingly, the terms and conditions of this Agreement and only those rights specified in this Agreement, shall pertain to and govern the use, modification, reproduction, release, performance, display, and disclosure of the Program and Documentation by the federal government (or other entity acquiring for or through the federal government) and shall supersede any conflicting contractual terms or conditions. If this License fails to meet the government's needs or is inconsistent in any respect with federal procurement law, the government agrees to return the Program and Documentation, unused, to The MathWorks, Inc.

#### **Trademarks**

MATLAB and Simulink are registered trademarks of The MathWorks, Inc. See [www.mathworks.com/trademarks](http://www.mathworks.com/trademarks) for a list of additional trademarks. Other product or brand names may be trademarks or registered trademarks of their respective holders.

#### **Patents**

The MathWorks products are protected by one or more U.S. patents. Please see [www.mathworks.com/patents](http://www.mathworks.com/patents) for more information.

# **Contents**

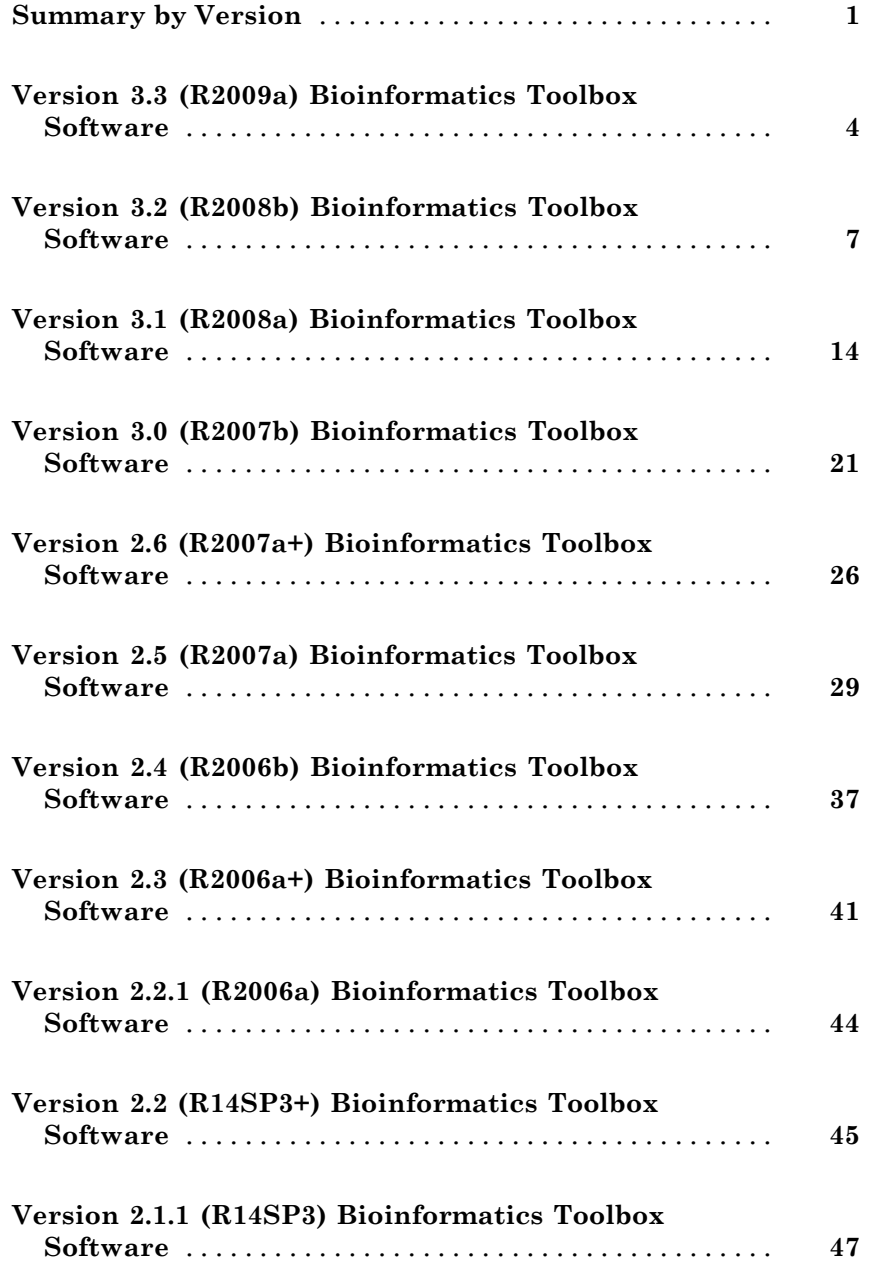

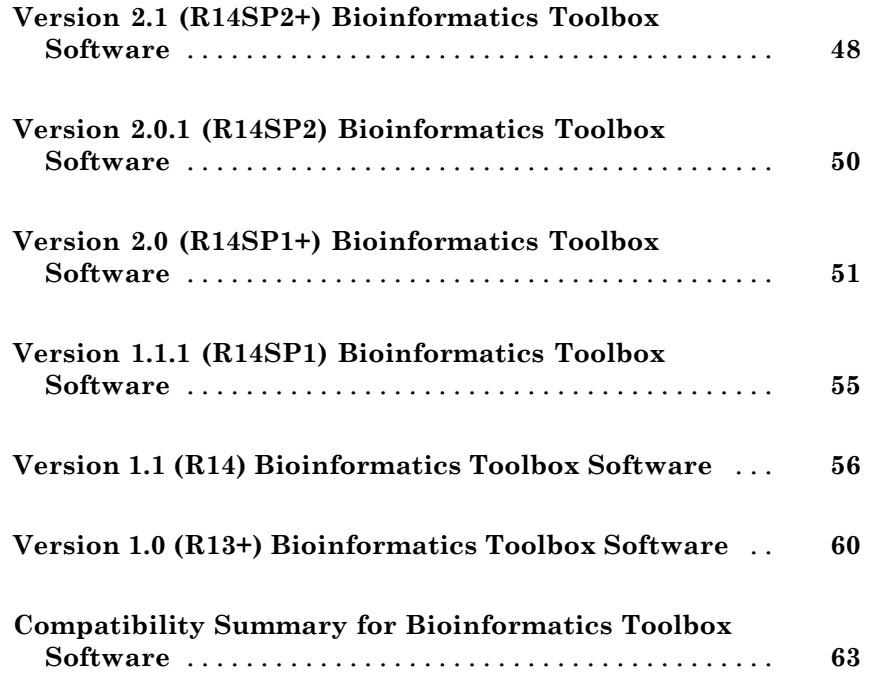

# <span id="page-4-0"></span>**Summary by Version**

This table provides quick access to what's new in each version. For clarification, see "Using Release Notes" on page [2.](#page-5-0)

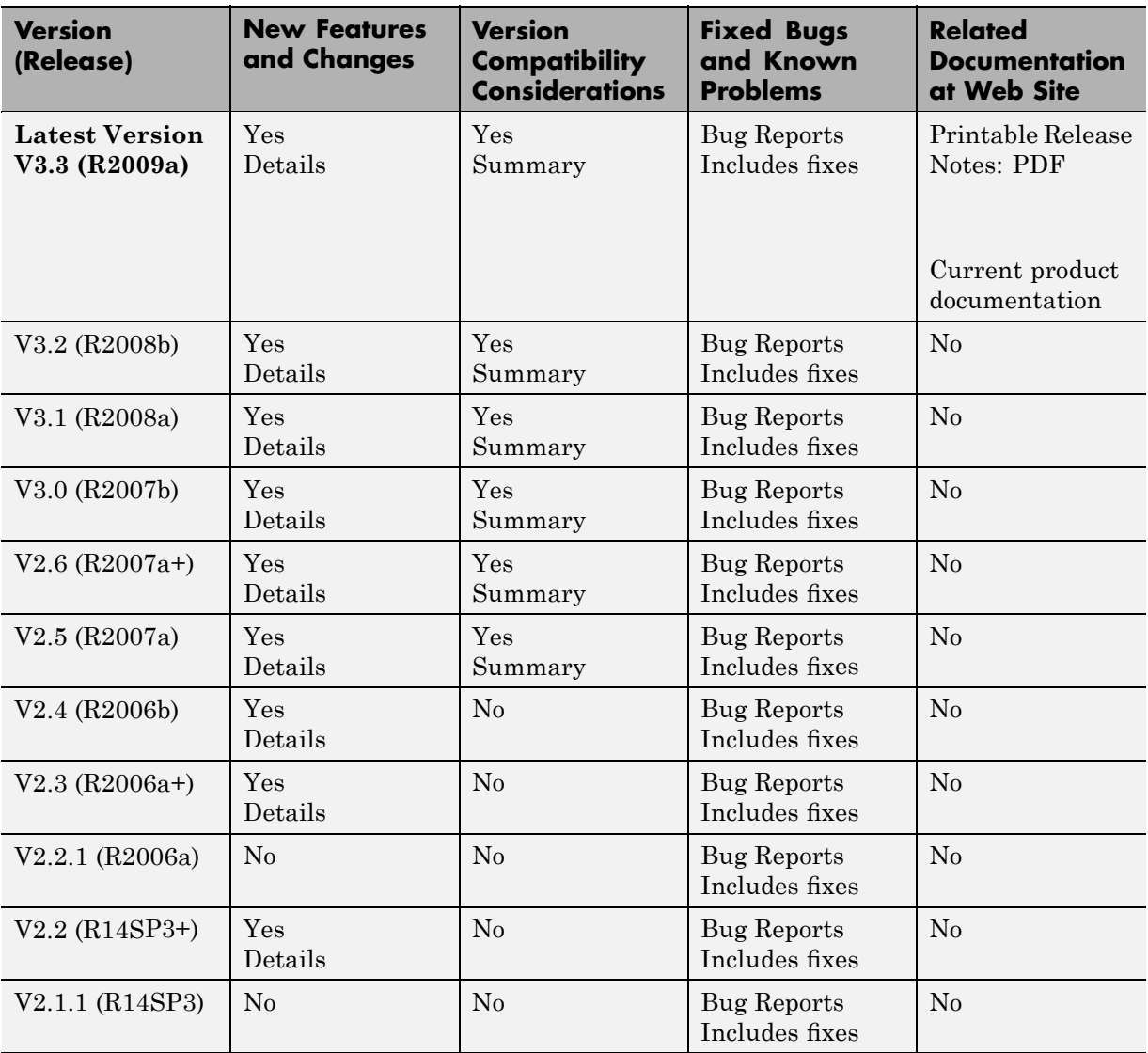

<span id="page-5-0"></span>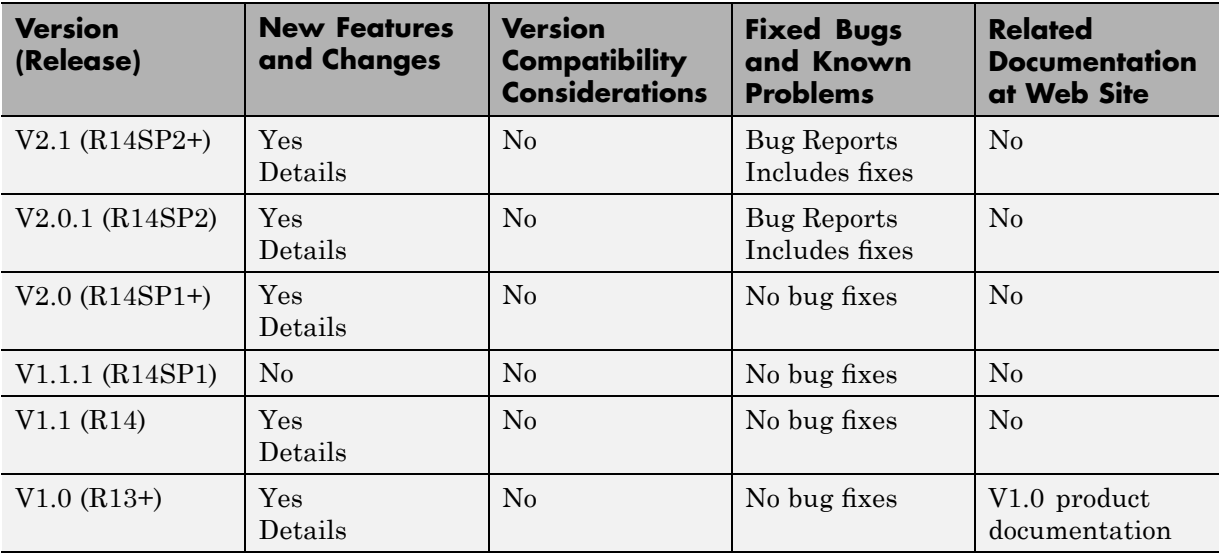

## **Using Release Notes**

Use release notes when upgrading to a newer version to learn about:

- **•** New features
- **•** Changes
- **•** Potential impact on your existing files and practices

Review the release notes for other MathWorks™ products required for this product (for example, MATLAB® or Simulink®) for enhancements, bugs, and compatibility considerations that also might impact you.

If you are upgrading from a software version other than the most recent one, review the release notes for all interim versions, not just for the version you are installing. For example, when upgrading from V1.0 to V1.2, review the release notes for V1.1 and V1.2.

#### **What's in the Release Notes**

#### **New Features and Changes**

- **•** New functionality
- **•** Changes to existing functionality

#### **Version Compatibility Considerations**

When a new feature or change introduces a reported incompatibility between versions, the **Compatibility Considerations** subsection explains the impact.

Compatibility issues reported after the product is released appear under [Bug Reports](http://www.mathworks.com/support/bugreports/) at the MathWorks Web site. Bug fixes can sometimes result in incompatibilities, so you should also review the fixed bugs in [Bug Reports](http://www.mathworks.com/support/bugreports/) for any compatibility impact.

#### **Fixed Bugs and Known Problems**

The MathWorks offers a user-searchable [Bug Reports](http://www.mathworks.com/support/bugreports/) database so you can view Bug Reports. The development team updates this database at release time and as more information becomes available. This includes provisions for any known workarounds or file replacements. Information is available for bugs existing in or fixed in Release 14SP2 or later. Information is not available for all bugs in earlier releases.

Access Bug Reports using your MathWorks Account.

# <span id="page-7-0"></span>**Version 3.3 (R2009a) Bioinformatics Toolbox Software**

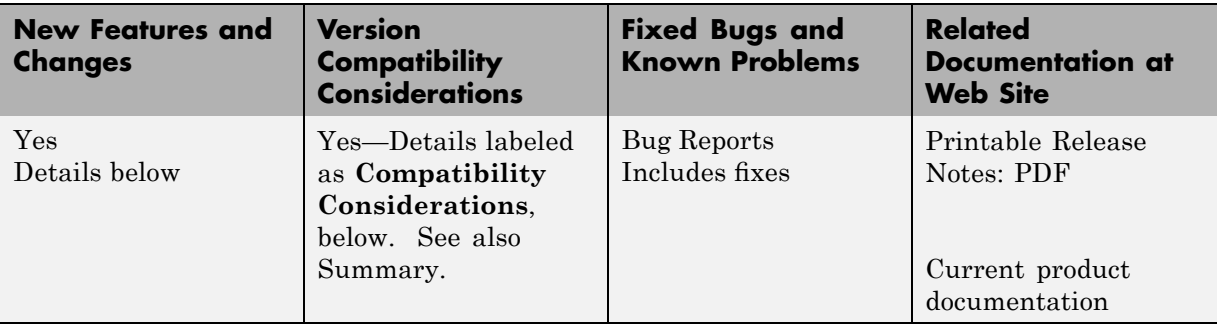

This table summarizes what's new in Version 3.3 (R2009a):

New and updated features in this version include:

- **•** "Data Visualization Functions" on page 4
- "Sequence Utility Functions" on page 4
- **•** "Sequence Conversion Functions" on page [5](#page-8-0)
- **•** "Bioanalytic and Mass Spectrometry Functions" on page [5](#page-8-0)
- "Microarray Functions" on page [5](#page-8-0)
- **•** "Demo for Sequence Analysis" on page [6](#page-9-0)

#### **Data Visualization Functions**

Following is a new function:

**•** microplateplot — Display visualization of microtiter plate.

#### **Sequence Utility Functions**

The following functions are updated:

- **•** rebasecuts Find restriction enzymes that cut nucleotide sequence. Updated to use Version 811 of REBASE®, the Restriction Enzyme Database.
- **•** restrict Split nucleotide sequence at restriction site. Updated to use Version 811 of REBASE, the Restriction Enzyme Database.

## <span id="page-8-0"></span>**Sequence Conversion Functions**

The following function is updated:

**•** nt2aa — Convert nucleotide sequence to amino acid sequence. Updated to include a new property, 'ACGTOnly', to support ambiguous and unknown nucleotide characters.

# **Bioanalytic and Mass Spectrometry Functions**

The following functions are updated to use with data from any separation technique, including mass spectrometry:

- **•** msalign Align peaks in signal to reference peaks.
- msbackadj Correct baseline of signal with peaks.
- mslowess Smooth signal with peaks using nonparametric method.
- **•** msnorm Normalize set of signals with peaks.
- mspeaks Convert raw peak data to peak list (centroided data).
- **•** msppresample Resample signal with peaks while preserving peaks.
- **•** msresample Resample signal with peaks.
- **•** mssgolay Smooth signal with peaks using least-squares polynomial.

## **Microarray Functions**

The following functions are updated:

- **•** cghcbs Perform circular binary segmentation (CBS) on array-based comparative genomic hybridization (aCGH) data. Updated to include an optional heuristic stopping rule to improve performance.
- **•** ilmnbslookup Look up Illumina® BeadStudio™ target (probe) sequence and annotation information. Updated to read Illumina microRNA array annotation files.
- **•** ilmnbsread Read gene expression data exported from Illumina BeadStudio software. Updated to read Illumina microRNA array data files.
- mattest Perform two-sample t-test to evaluate differential expression of genes from two experimental conditions or phenotypes. Updated with

<span id="page-9-0"></span>new property, 'VarType', which lets you specify equal or unequal (default) variance for the test.

#### **Compatibility Considerations**

A compatibility consideration related to the mattest function was introduced in Bioinformatics Toolbox™ Version 3.2, but not reported in the Release Notes for Version 3.2 (R2008b). Specifically, in Bioinformatics Toolbox Version 3.1 and earlier, the mattest function used equal variance for the test. In Bioinformatics Toolbox Version 3.2, the mattest function starting using unequal variance for the test.

#### **Demo for Sequence Analysis**

The following is a new sequence analysis demo:

Predicting Protein Secondary Structure Using a Neural Network

# <span id="page-10-0"></span>**Version 3.2 (R2008b) Bioinformatics Toolbox Software**

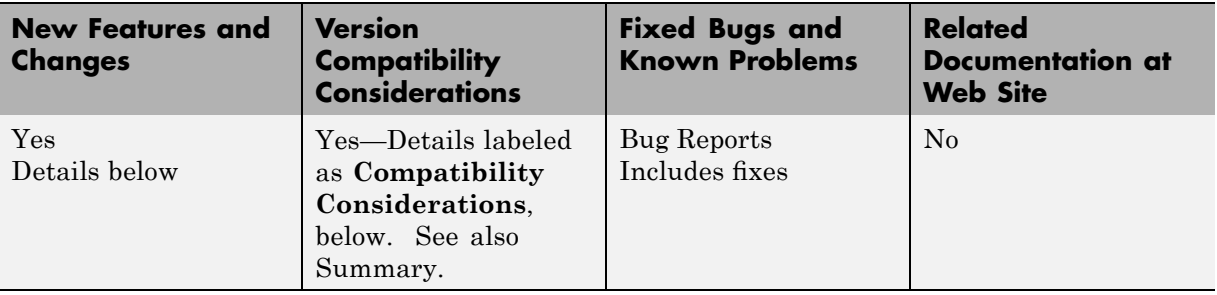

This table summarizes what's new in Version 3.2 (R2008b):

New and updated features in this version include:

- **•** "Data Format and Database Functions" on page 7
- "Sequence Utility Functions" on page [9](#page-12-0)
- **•** "Multiple Sequence Alignment Functions" on page [9](#page-12-0)
- **•** "Gene Ontology Functions" on page [10](#page-13-0)
- **•** "Protein Analysis Functions" on page [10](#page-13-0)
- "Mass Spectrometry Functions" on page [10](#page-13-0)
- **•** "Microarray File Format Functions" on page [11](#page-14-0)
- "Microarray Functions" on page [12](#page-15-0)
- "DataMatrix Object" on page [12](#page-15-0)
- **•** "DataMatrix Methods" on page [13](#page-16-0)
- **•** "Demo for Visualization Tools" on page [13](#page-16-0)
- **•** "Demo for Sequence Analysis" on page [13](#page-16-0)
- **•** "Demos for Microarray Data Analysis" on page [13](#page-16-0)

#### **Data Format and Database Functions**

Following are new functions:

- **•** affygcrma Perform GC Robust Multi-array Average (GCRMA) procedure on Affymetrix® microarray probe-level data.
- **•** affyrma Perform Robust Multi-array Average (RMA) procedure on Affymetrix microarray probe-level data.
- **•** affysnpannotread Read Affymetrix Mapping DNA array data from CSV-formatted annotation file.
- **•** geoseriesread Read Gene Expression Omnibus (GEO) Series (GSE) format data.
- **•** multialignwrite Write multiple-alignment to file using ClustalW ALN format.
- **•** mzcdfread Read mass spectrometry data from netCDF file.

The following functions are updated:

- affyread Read microarray data from Affymetrix GeneChip<sup>®</sup> file. Updated so that Probes field in the return structure is now a single, which reduces memory usage.
- **•** celintensityread Read probe intensities from Affymetrix CEL files. Updated so that PMIntensities and MMIntensities fields in the return structure are now singles, which reduces memory usage.
- **•** geosoftread Read Gene Expression Omnibus (GEO) SOFT format data. Updated to support Platform (GPL) records.
- **•** getgeodata Retrieve Gene Expression Omnibus (GEO) format data. Updated to support Platform (GPL) and Series (GSE) records.
- **•** goannotread Read annotations from Gene Ontology annotated file. Updated to include two new properties, 'Fields' and 'Aspect', which let you read a subset of the data in the annotated file.
- **•** multialignread Read multiple sequence alignment file. Updated to support PHYLIP (Phylogeny Inference Package) multiple-sequence alignment files.
- **•** mzxmlread Read data from mzXML file. Improved to read larger files, faster and without running out of memory. Updated with three new properties, 'Levels', 'TimeRange', and 'ScanIndices', which let you

<span id="page-12-0"></span>filter and read a subset of the data. Updated with a 'Verbose' property to control the progress display while reading the file.

#### **Compatibility Considerations**

In Bioinformatics Toolbox Version 3.1 and earlier, the Probes field, in the structure returned by affyread, and the PMIntensities and MMIntensities fields, in the structure returned by celintensityread, were doubles. In Bioinformatics Toolbox Version 3.2, these fields are singles.

#### **Sequence Utility Functions**

Following is a new function:

**•** cleavelookup — Find cleavage rule for enzyme or compound.

The following functions are updated:

- blastncbi Create remote NCBI BLAST report request ID or link to NCBI BLAST report. Updated to include a 'GapCosts' property, which lets you specify penalties for both opening and extending gaps, and an 'Entrez' property, which lets you limit searches using Entrez query syntax.
- **•** cleave Cleave amino acid sequence with enzyme. Includes a new input argument that specifies the name of an enzyme or compound for which a cleavage rule is specified in the literature.
- rebasecuts Find restriction enzymes that cut nucleotide sequence. Updated to use Version 806 of REBASE, the Restriction Enzyme Database.
- restrict Split nucleotide sequence at restriction site. Updated to use Version 806 of REBASE, the Restriction Enzyme Database.
- **•** seqlogo Display sequence logo for nucleotide or amino acid sequences. Updated to return a figure handle to the sequence logo.

## **Multiple Sequence Alignment Functions**

Following is a new function:

**•** multialignwrite — Write multiple alignment to file using ClustalW ALN format.

<span id="page-13-0"></span>The following function is updated:

**•** multialignread — Read multiple sequence alignment file. Updated to support PHYLIP (Phylogeny Inference Package) multiple sequence alignment files.

#### **Gene Ontology Functions**

The following function is updated:

**•** goannotread — Read annotations from Gene Ontology annotated file. Updated to include two new properties, 'Fields' and 'Aspect', which let you read a subset of the data in the annotated file.

## **Protein Analysis Functions**

Following are new functions:

- **•** cleavelookup Find cleavage rule for enzyme or compound.
- **•** pdbsuperpose Superpose 3-D structures of two proteins.
- **•** pdbtransform Apply linear transformation to 3-D structure of molecule.

The following function is updated:

**•** cleave — Cleave amino acid sequence with enzyme. Includes a new input argument that specifies the name of an enzyme or compound for which a cleavage rule is specified in the literature.

#### **Mass Spectrometry Functions**

Following are new functions:

- **•** mzcdf2peaks Convert mzCDF structure to peak list.
- mzcdfinfo Return information about netCDF file containing mass spectrometry data.
- **•** mzcdfread Read mass spectrometry data from netCDF file.
- **•** mzxmlinfo Return information about mzXML file.

The following function is updated:

<span id="page-14-0"></span>**•** mzxmlread — Read data from mzXML file. Improved to read larger files, faster and without running out of memory. Updated with three new properties, 'Levels', 'TimeRange', and 'ScanIndices', which let you filter and read a subset of the data. Updated with a 'Verbose' property to control the progress display while reading the file.

## **Microarray File Format Functions**

Following are new functions:

- **•** affygcrma Perform GC Robust Multi-array Average (GCRMA) procedure on Affymetrix microarray probe-level data.
- **•** affyrma Perform Robust Multi-array Average (RMA) procedure on Affymetrix microarray probe-level data.
- **•** affysnpannotread Read Affymetrix Mapping DNA array data from CSV-formatted annotation file.
- **•** geoseriesread Read Gene Expression Omnibus (GEO) Series (GSE) format data.

The following functions are updated:

- **•** affyread Read microarray data from Affymetrix GeneChip file. Updated so that Probes field in the return structure is now a single, which reduces memory usage.
- **•** celintensityread Read probe intensities from Affymetrix CEL files. Updated so that PMIntensities and MMIntensities fields in the return structure are now singles, which reduces memory usage.
- **•** geosoftread Read Gene Expression Omnibus (GEO) SOFT format data. Updated to support Platform (GPL) records.
- **•** getgeodata Retrieve Gene Expression Omnibus (GEO) format data. Updated to support Platform (GPL) and Series (GSE) records.

#### **Compatibility Considerations**

In Bioinformatics Toolbox Version 3.1 and earlier, the Probes field, in the structure returned by affyread, and the PMIntensities and MMIntensities fields, in the structure returned by celintensityread, were doubles. In Bioinformatics Toolbox Version 3.2, these fields are singles.

## <span id="page-15-0"></span>**Microarray Functions**

Following are new functions:

- **•** affysnpintensitysplit Split Affymetrix SNP probe intensity information for alleles A and B.
- **•** affygcrma Perform GC Robust Multi-array Average (GCRMA) procedure on Affymetrix microarray probe-level data.
- **•** affyrma Perform Robust Multi-array Average (RMA) procedure on Affymetrix microarray probe-level data.
- **•** DataMatrix Create DataMatrix object.

The following functions are updated:

- **•** ilmnbslookup Look up Illumina BeadStudio target (probe) sequence and annotation information. Updated to support BGX and TXT annotation files.
- **•** mattest Perform two-sample t-test to evaluate differential expression of genes from two experimental conditions or phenotypes. Updated to use unequal variance instead of equal variance for the test.
- **•** probesetlookup Look up information for Affymetrix probe set. Updated to accept multiple probe set IDs/names or gene IDs.

#### **Compatibility Considerations**

In Bioinformatics Toolbox Version 3.1 and earlier, the mattest function used equal variance for the test. In Bioinformatics Toolbox Version 3.2, the mattest function uses unequal variance for the test.

## **DataMatrix Object**

Following is a new object:

**•** DataMatrix object — Data structure encapsulating data and metadata from microarray experiment so that it can be indexed by gene or probe identifiers and by sample identifiers.

## <span id="page-16-0"></span>**DataMatrix Methods**

There are many methods that let you create, index into, modify, create subsets, sort, perform operations on, analyze, and plot a DataMatrix object.

## **Demo for Visualization Tools**

The Visualizing the Three-Dimensional Structure of a Molecule demo is updated to use the new pdbsuperpose function.

# **Demo for Sequence Analysis**

The following is a new sequence analysis demo:

**•** Analyzing the Human Distal Gut Microbiome

# **Demos for Microarray Data Analysis**

Following is a new microarray data analysis demo:

**•** Working with GEO Series Data

The Exploring Gene Expression Data demo is updated to use the new DataMatrix object.

The Analyzing Affymetrix SNP Arrays for DNA Copy Number Variants demo is updated to use two new functions: affysnpannotread and affysnpintensitysplit.

The Preprocessing Affymetrix Microarray Data at the Probe Level demo is updated to use two new functions: affygcrma and affyrma.

# <span id="page-17-0"></span>**Version 3.1 (R2008a) Bioinformatics Toolbox Software**

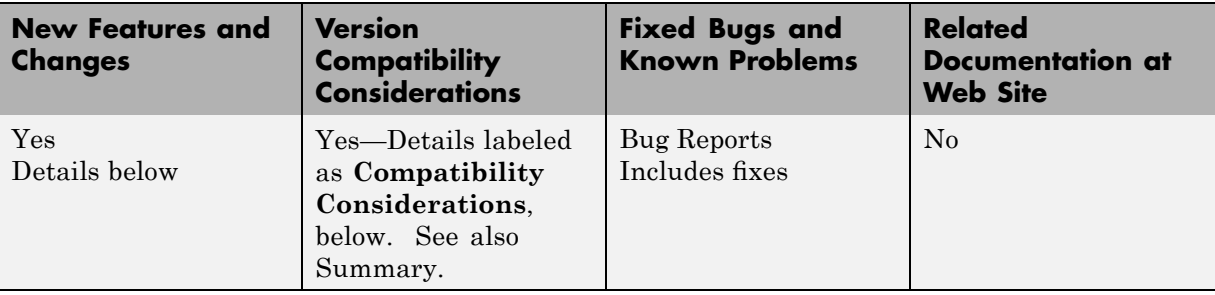

This table summarizes what's new in Version 3.1 (R2008a):

New and updated features in this version include:

- **•** "Data Format and Database Functions" on page 14
- **•** "Sequence Utility Functions" on page [15](#page-18-0)
- **•** "Pairwise Sequence Alignment Functions" on page [16](#page-19-0)
- **•** "Phylogenetic Tree Tools Function" on page [16](#page-19-0)
- **•** "Protein Analysis Functions" on page [16](#page-19-0)
- **•** "Microarray File Format Functions" on page [17](#page-20-0)
- "Microarray Functions" on page [17](#page-20-0)
- **•** "Object" on page [19](#page-22-0)
- **•** "Clustergram Methods" on page [19](#page-22-0)
- **•** "Demo for Sequence Analysis" on page [20](#page-23-0)
- **•** "Demo for Microarray Data Analysis" on page [20](#page-23-0)
- **•** "Demo for Visualization Tools" on page [20](#page-23-0)
- **•** "Demos for Mass Spectrometry Data Analysis" on page [20](#page-23-0)

#### **Data Format and Database Functions**

Following is a new function:

<span id="page-18-0"></span>**•** ilmnbsread — Read microarray data exported from Illumina BeadStudio software.

The following functions are updated:

- **•** celintensityread Read probe intensities from Affymetrix CEL files. Updated output structure to include a new field, GroupNumbers, which contains group numbers of probes.
- **•** fastawrite Write to file using FASTA format. Updated such that if you specify an existing file, new data is appended to the file instead of overwriting it.
- **•** getgenbank Retrieve sequence information from GenBank® database. Updated such that if you use the 'ToFile' property and specify an existing file, new data is appended to the file instead of overwriting it. Updated to allow you to access a partial sequence by adding new property 'PartialSeq'.
- **•** getgenpept Retrieve sequence information from GenPept database. Updated such that if you use the 'ToFile' property and specify an existing file, new data is appended to the file instead of overwriting it. Updated to allow you to access a partial sequence by adding new property 'PartialSeq'.
- **•** getgeodata Retrieve Gene Expression Omnibus (GEO) SOFT format data. Updated to retrieve both Sample (GSM) and Data Set (GDS) data.

#### **Compatibility Considerations**

In Bioinformatics Toolbox Version 3.0 and earlier, when writing to files using the fastawrite function or the getgenbank or getgenpept functions with the 'ToFile' property, if you specified an existing file, the file was overwritten. In Bioinformatics Toolbox Version 3.1, if you specify an existing file, new data is appended to the file instead of overwriting it.

## **Sequence Utility Functions**

The following functions are updated:

**•** evalrasmolscript — Send RasMol script commands to Molecule Viewer window. Updated to use Version 11.4 of the Jmol molecule viewer.

- <span id="page-19-0"></span>**•** molviewer — Display and manipulate 3-D molecule structure. Updated to use Version 11.4 of the Jmol molecule viewer.
- **•** ramachandran Draw Ramachandran plot for Protein Data Bank (PDB) data. Updated to handle PDB files with multiple chains and models by adding three properties: 'Chain', 'Plot', and 'Model'. Updated Ramachandran plot to mark glycine residues and display reference regions by adding three properties: 'Glycine', 'Regions', and 'RegionDef'. Updated Ramachandran plot to display amino acid information in ToolTip. Updated to easily determine the names and sequence positions of amino acids corresponding to torsion angles by creating an output structure.
- rebasecuts Find restriction enzymes that cut nucleotide sequence. Updated to use Version 710 of REBASE, the Restriction Enzyme Database.
- restrict Split nucleotide sequence at restriction site. Updated to use Version 710 of REBASE, the Restriction Enzyme Database.

#### **Pairwise Sequence Alignment Functions**

The following functions are updated:

- **•** nwalign Globally align two sequences using Needleman-Wunsch algorithm. Updated to improve pairwise sequence performance.
- **•** swalign Locally align two sequences using Smith-Waterman algorithm. Updated to improve pairwise sequence performance.

## **Phylogenetic Tree Tools Function**

The following function is updated:

• dnds — Estimate synonymous and nonsynonymous substitution rates. Updated by adding 'AdjustStops' property to control whether stop codons are excluded from calculations.

## **Protein Analysis Functions**

The following functions are updated:

**•** evalrasmolscript — Send RasMol script commands to Molecule Viewer window. Updated to use Version 11.4 of the Jmol molecule viewer.

- <span id="page-20-0"></span>**•** molviewer — Display and manipulate 3-D molecule structure. Updated to use Version 11.4 of the Jmol molecule viewer.
- **•** ramachandran Draw Ramachandran plot for Protein Data Bank (PDB) data. Updated to handle PDB files with multiple chains and models by adding three properties: 'Chain', 'Plot', and 'Model'. Updated Ramachandran plot to mark glycine residues and display reference regions by adding three properties: 'Glycine', 'Regions', and 'RegionDef'. Updated Ramachandran plot to display amino acid information in ToolTip. Updated to easily determine the names and sequence positions of amino acids by creating an output structure.

#### **Microarray File Format Functions**

Following is a new function:

**•** ilmnbsread — Read microarray data exported from Illumina BeadStudio software.

The following functions are updated:

- **•** celintensityread Read probe intensities from Affymetrix CEL files. Updated output structure to include a new field, GroupNumbers, which contains group numbers of probes.
- **•** getgeodata Retrieve Gene Expression Omnibus (GEO) SOFT format data. Updated to retrieve both Sample (GSM) and Data Set (GDS) data.

#### **Microarray Functions**

Following are new functions:

- affysnpquartets Create table of SNP probe quartet results for Affymetrix probe set.
- **•** cghfreqplot Display frequency of DNA copy number alterations across multiple samples.
- **•** ilmnbslookup Look up Illumina BeadStudio target (probe) sequence and annotation information.
- **•** redbluecmap Create red and blue color map.

The following functions are updated:

**•** clustergram — Compute hierarchical clustering, display dendrogram and heat map, and create clustergram object.

Updated properties include:

- **-** 'Linkage' Can specify linkage method separately for rows and columns.
- **-** 'Dendrogram' Can specify color threshold separately for rows and columns.

Replaced properties include:

- **-** 'Dimension' Replaced by the 'Cluster' property, which lets you cluster along the columns, rows, or both.
- **-** 'Pdist' Replaced by 'RowPdist' and 'ColumnPdist' properties.

New properties include:

- **-** 'Standardize' Specifies the dimension for standardizing the data.
- **-** 'DisplayRange' Specifies the display range of standardized values.
- **-** 'LogTrans' Controls the  $\log_2$  transform of the data.
- **-** 'Impute' Specifies a function and properties to impute missing data.
- **-** 'RowMarker' Adds color and text marker to a group of rows.
- **-** 'ColumnMarker' Adds color and text marker to a group of columns.

The interactivity of the clustergram figure is enhanced with the following features:

- **-** Select a group of rows or columns and display the group number and genes or samples within.
- **-** Create a new clustergram of only a group of the data.
- **-** Export data as a clustergram object or structure in the MATLAB Workspace.
- maboxplot Create box plot for microarray data. Updated by adding 'BoxPlot' property, which lets you specify arguments to pass to the boxplot function, which creates the box plot.
- <span id="page-22-0"></span>• mairplot — Create intensity versus ratio scatter plot of microarray data. Updated by adding 'PlotOnly' property, which lets you display the scatter plot without user interface components.
- **•** mattest Perform two-sample t-test to evaluate differential expression of genes from two experimental conditions or phenotypes. Updated by adding 'Bootstrap' property to run bootstrap tests.
- mavolcanoplot Create significance versus gene expression ratio (fold change) scatter plot of microarray data. Updated by adding 'PlotOnly' property, which lets you display the volcano plot without user interface components.
- **•** probesetvalues Create table of Affymetrix probe set intensity values. Updated by adding 'Background' property to control the background correction.
- **•** zonebackadj Perform background adjustment on Affymetrix microarray probe-level data using zone-based method. Updated to return a third output containing the estimated background values for each probe.

#### **Compatibility Considerations**

In Bioinformatics Toolbox Version 3.0 and earlier, the clustergram function included 'Dimension' and 'Pdist' properties. In Bioinformatics Toolbox Version 3.1, the 'Dimension' property is replaced by the 'Cluster' property, and the 'Pdist' property is replaced by the 'RowPdist' and 'ColumnPdist' properties.

# **Object**

Following is a new object:

• clustergram object — Object containing hierarchical clustering analysis data.

## **Clustergram Methods**

The following are new methods of a clustergram object:

**•** get — Retrieve information about clustergram object.

- <span id="page-23-0"></span>**•** plot — Render clustergram heat map and dendrograms for clustergram object.
- set Set property of clustergram object.
- **•** view View clustergram heat map and dendrograms for clustergram object.

#### **Demo for Sequence Analysis**

The following is a new sequence analysis demo:

**•** Performing a Metagenomic Analysis of a Sargasso Sea Sample

#### **Demo for Microarray Data Analysis**

The following is a new microarray data analysis demo:

**•** Analyzing Affymetrix SNP Arrays for DNA Copy Number Variants

#### **Demo for Visualization Tools**

The following is a new visualization tool demo:

**•** Working with the Clustergram Function

## **Demos for Mass Spectrometry Data Analysis**

- **•** The Batch Processing of Spectra Using Distributed Computing demo is updated to use the latest features of the Parallel Computing Toolbox™ version 3.3, and is now called Batch Processing of Spectra Using Sequential and Parallel Computing
- **•** The Preprocessing Raw Mass Spectrometry Data demo is updated with state-of-the-art examples for peak detection using wavelets denoising, binning by hierarchical clustering, and binning by dynamic programming.

# <span id="page-24-0"></span>**Version 3.0 (R2007b) Bioinformatics Toolbox Software**

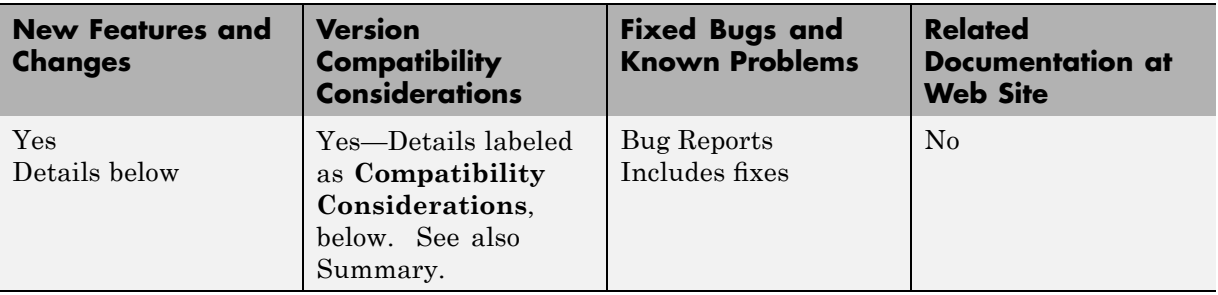

This table summarizes what's new in Version 3.0 (R2007b):

New and updated features in this version include:

- **•** "Data Format and Database Functions" on page 21
- **•** "Microarray File Format Functions" on page [22](#page-25-0)
- "Microarray Functions" on page [22](#page-25-0)
- **•** "Sequence Conversion, Utility, and Visualization Functions" on page [22](#page-25-0)
- "Mass Spectrometry Functions" on page [23](#page-26-0)
- **•** "Statistical Learning Functions" on page [23](#page-26-0)
- **•** "Gene Ontology Methods" on page [23](#page-26-0)
- **•** "Demos for Microarray Data Analysis" on page [24](#page-27-0)
- **•** "Demos for Sequence Analysis" on page [24](#page-27-0)
- **•** "Demo for Graph Theory Analysis" on page [25](#page-28-0)

#### **Data Format and Database Functions**

Following are new functions:

- **•** blastformat Create local BLAST database.
- **•** blastreadlocal Read data from local BLAST report.
- **•** cytobandread Read cytogenetic banding information.

<span id="page-25-0"></span>The following function was updated:

**•** affyread — Read microarray data from Affymetrix GeneChip file. Updated the structure returned when reading a CDF library file. The structure contains three new subfields: GroupNumber, Direction, and GroupName.

#### **Microarray File Format Functions**

Following is a new function:

**•** cytobandread — Read cytogenetic banding information.

The following function was updated:

**•** affyread — Read microarray data from Affymetrix GeneChip file. Updated the structure returned when reading a CDF library file. The structure contains three new subfields: GroupNumber, Direction, and GroupName.

#### **Microarray Functions**

Following are new functions:

- **•** chromosomeplot Plot chromosome ideogram with G-banding pattern.
- **•** cghcbs Perform circular binary segmentation (CBS) on array-based comparative genomic hybridization (aCGH) data.

The following function is updated:

**•** probesetvalues — Create table of Affymetrix probe set intensity values. Updated return matrix, which contains intensity values for probe-level data, to include two new fields: GroupNumber and Direction. Updated to return a second output containing the column names for the return matrix, which contains intensity values for probe-level data.

#### **Sequence Conversion, Utility, and Visualization Functions**

Following are new functions:

**•** blastlocal — Perform search on local BLAST database to create BLAST report.

- <span id="page-26-0"></span>• rnaconvert — Convert secondary structure of RNA sequence between bracket and matrix notations.
- rnafold Predict minimum free-energy secondary structure of RNA sequence.
- **•** rnaplot Draw secondary structure of RNA sequence.

#### **Mass Spectrometry Functions**

The following function is updated:

**•** mspalign — Align mass spectra from multiple peak lists from LC/MS or GC/MS data set. Updated to include a new property, 'ShowEstimation', which controls the display of an assessment plot relative to the estimation method and the vector of common mass/charge (m/z) values.

## **Statistical Learning Functions**

The following function is updated:

**•** svmsmoset — Create or edit Sequential Minimal Optimization (SMO) options structure. Updated default values for the 'MaxIter' and 'KernelCacheLimit' properties. Changed the 'Display' property so that when set to 'iter', a report displays every 500 iterations instead of 10.

#### **Compatibility Considerations**

In Bioinformatics Toolbox Version 2.6 and earlier, the svmsmoset function used a 'MaxIter' property with a default of 1500 and a 'KernelCacheLimit' property with a default of 7500. In Bioinformatics Toolbox Version 3.0, the defaults are 15000 and 5000, respectively. Also, when you set the 'Display' property to 'iter', a report displays every 500 iterations instead of 10.

## **Gene Ontology Methods**

The following methods of a gene ontology object are updated:

**•** geneont.getancestors — Find terms that are ancestors of specified Gene Ontology term. Updated to also return the number of times each ancestor is found. Updated to include two new properties, 'Relationtype', which specifies a relationship type to search for in the gene ontology, and

<span id="page-27-0"></span>'Exclude', which controls excluding the original queried term(s) from the output, unless the term was reached while searching the gene ontology.

- **•** geneont.getdescendants Find terms that are descendants of specified Gene Ontology term. Updated to also return the number of times each descendant is found. Updated to include two new properties, 'Relationtype', which specifies a relationship type to search for in the gene ontology, and 'Exclude', which controls excluding the original queried term(s) from the output, unless the term was reached while searching the gene ontology.
- **•** geneont.getrelatives Find terms that are relatives of specified Gene Ontology term. Updated to also return the number of times each relative is found. Updated to include three new properties, 'Levels', which specifies the number of levels up and down to search in the gene ontology, 'Relationtype', which specifies a relationship type to search for in the gene ontology, and 'Exclude', which controls excluding the original queried term(s) from the output, unless the term was reached while searching the gene ontology.

#### **Demos for Microarray Data Analysis**

The following are two new microarray data analysis demos:

- **•** Detecting DNA Copy Number Alteration in Array-Based CGH Data
- **•** Analyzing Array-Based CGH Data Using Bayesian Hidden Markov Modeling

## **Demos for Sequence Analysis**

The following are two new sequence analysis demos:

- Predicting and Visualizing the Secondary Structure of RNA Sequences
- **•** Identifying Over-Represented Regulatory Motifs

The Investigating the Bird Flu Virus demo was updated to demonstrate how to write KML-formatted files, which can be used by Google® Earth to display geospatial data.

# <span id="page-28-0"></span>**Demo for Graph Theory Analysis**

The following is a new graph theory demo:

**•** Working with Graph Theory Functions

# <span id="page-29-0"></span>**Version 2.6 (R2007a+) Bioinformatics Toolbox Software**

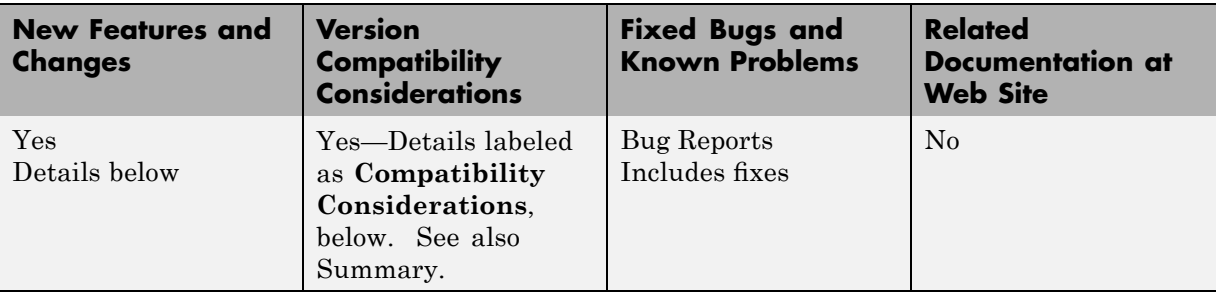

This table summarizes what's new in Version 2.6 (Release 2007a+):

New and updated functions in this version include:

- **•** "Data Formats and Databases Functions" on page 26
- "Microarray File Formats Functions" on page [27](#page-30-0)
- **•** "Microarray Utility Functions" on page [27](#page-30-0)
- **•** "Microarray Normalization and Filtering Functions" on page [28](#page-31-0)
- "Mass Spectrometry Functions" on page [28](#page-31-0)
- **•** "Demos for Mass Spectrometry Functions" on page [28](#page-31-0)

#### **Data Formats and Databases Functions**

The following functions are updated:

- **•** affyread Read microarray data from Affymetrix GeneChip file. Updated to read Affymetrix files from expression, genotyping, or resequencing assays on all platforms, except Solaris™.
- **•** celintensityread Read probe intensities from Affymetrix CEL files. Updated to read Affymetrix CEL and CDF files from expression or genotyping assays on all platforms, except Solaris.
- **•** mzxmlread Read mzXML file into MATLAB as structure. Updated to read mzXML files that conform to the mzXML 2.1 specification or earlier specifications.

#### <span id="page-30-0"></span>**Compatibility Considerations**

In Bioinformatics Toolbox Version 2.6, the structure returned by affyread when reading a CHP file from an expression assay no longer contains a ProbePairs field. The ProbePairs field still exists in the structure returned by affyread when reading a CDF file.

## **Microarray File Formats Functions**

The following functions are updated:

- **•** affyread Read microarray data from Affymetrix GeneChip file. Updated to read Affymetrix files from expression, genotyping, or resequencing assays on all platforms, except Solaris.
- **•** celintensityread Read probe intensities from Affymetrix CEL files. Updated to read Affymetrix CEL and CDF files from expression or genotyping assays on all platforms, except Solaris.

#### **Compatibility Considerations**

In Bioinformatics Toolbox Version 2.6, the structure returned by affyread when reading a CHP file from an expression assay no longer contains a ProbePairs field. The ProbePairs field still exists in the structure returned by affyread when reading a CDF file.

## **Microarray Utility Functions**

The following function is updated:

• probesetplot — Plot Affymetrix probe set intensity values. Updated to accept structures created from CEL and CDF files, instead of a structure created from a CHP file.

#### **Compatibility Considerations**

In Bioinformatics Toolbox Version 2.5 and earlier, the probesetplot function accepted a structure created from a CHP file as input. Currently it requires two structures: one created from a CEL file and one created from a CDF library file. If you have any scripts that call the probesetplot function, you need to update them to provide the correct input arguments.

## <span id="page-31-0"></span>**Microarray Normalization and Filtering Functions**

Following is a new function:

**•** zonebackadj — Perform background adjustment on Affymetrix microarray probe-level data using zone-based method.

#### **Mass Spectrometry Functions**

The following function is updated:

**•** mzxmlread — Read mzXML file into MATLAB as structure. Updated to read mzXML files that conform to the mzXML 2.1 specification or earlier specifications.

Following is a new function you can use to calibrate and/or synchronize multidimensional mass spectrometry data:

**•** samplealign — Align two data sets containing sequential observations by introducing gaps.

## **Demos for Mass Spectrometry Functions**

The following are two new mass spectrometry demos:

- **•** Visualizing and Preprocessing Hyphenated Mass-Spectrometry Data Sets for Metabolite and Protein/Peptide Profiling
- **•** Differential Analysis of Complex Protein and Metabolic Mixtures Using Liquid Chromatography/Mass Spectrometry (LC/MS)

# <span id="page-32-0"></span>**Version 2.5 (R2007a) Bioinformatics Toolbox Software**

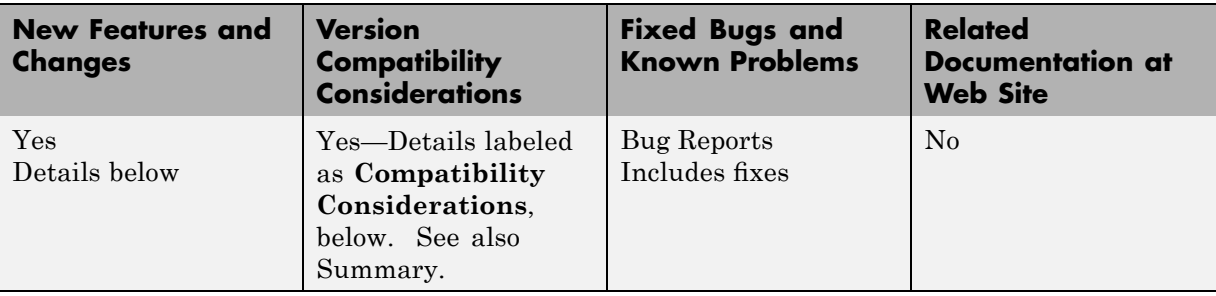

This table summarizes what's new in Version 2.5 (Release 2007a):

New, updated, and deprecated functions in this version include:

- **•** "Data Formats and Database Functions" on page [30](#page-33-0)
- **•** "Demo for Data Formats and Database Functions" on page [30](#page-33-0)
- **•** "Statistical Learning Functions" on page [31](#page-34-0)
- **•** "Protein Analysis and Sequence Utilities Functions" on page [31](#page-34-0)
- **•** "Demo for Protein Analysis and Sequence Utilities Functions" on page [32](#page-35-0)
- **•** "Sequence Alignment Functions" on page [32](#page-35-0)
- **•** "Demo for Sequence Alignment Functions" on page [33](#page-36-0)
- **•** "Microarray File Formats Functions" on page [33](#page-36-0)
- **•** "Microarray Normalization and Filtering Functions" on page [33](#page-36-0)
- **•** ["Demo for Microarray File Formats, Normalization, and Filtering](#page-37-0) Functions" on page [34](#page-37-0)
- **•** "Microarray Data Analysis and Visualization Functions" on page [34](#page-37-0)
- **•** ["Demo for Microarray Data Analysis and Visualization Functions" on](#page-37-0) page [34](#page-37-0)
- **•** "Mass Spectrometry Functions" on page [34](#page-37-0)
- **•** "Phylogenetic Tree Tools Functions" on page [35](#page-38-0)
- **•** "Demos for Phylogenetic Tree Tools Functions" on page [35](#page-38-0)

<span id="page-33-0"></span>**•** "Phylogenetic Tree Methods" on page [36](#page-39-0)

#### **Data Formats and Database Functions**

Following are new functions for reading and creating files:

- **•** affyprobeseqread Read data file containing probe sequence information for Affymetrix GeneChip array.
- **•** pdbwrite Write to file using Protein Data Bank (PDB) format.

The following functions were updated:

- **•** celintensityread Read probe intensities from Affymetrix CEL files (Windows® 32). Updated so that the order of columns (CEL files) in return matrices PMIntensities and MMIntensities matches the order of CEL files in the *CELFiles* input argument.
- **•** pdbread Read data from Protein Data Bank (PDB) file. Updated so that the six fields containing coordinate information (Atom, AtomSD, AnisotropicTemp, AnisotropicTempSD, Terminal, and HeterogenAtom) are now subfields within the Model field of the MATLAB structure. Updated to include a new property, ModelNum, which reads only the specified model from a PDB-formatted text file.

#### **Compatibility Considerations**

In Bioinformatics Toolbox Version 2.4 and earlier, the celintensityread function ordered the columns (CEL files) of return matrices PMIntensities and MMIntensities alphabetically.

In Bioinformatics Toolbox Version 2.4 and earlier, the pdbread function stored coordinate information in six fields (Atom, AtomSD, AnisotropicTemp, AnisotropicTempSD, Terminal, and HeterogenAtom) within the MATLAB structure. These six fields are now subfields within the Model field of the MATLAB structure.

#### **Demo for Data Formats and Database Functions**

The Accessing NCBI Entrez Databases with E-Utilities demo illustrates how to programatically search and retrieve data.

# <span id="page-34-0"></span>**Statistical Learning Functions**

Following are new functions:

- **•** optimalleaforder Determine optimal leaf ordering for hierarchical binary cluster tree.
- **•** svmsmoset Create or edit Sequential Minimal Optimization (SMO) options structure.

The following function was updated:

**•** svmtrain — Train support vector machine classifier. Updated to include a new SMO method and a new property, SMO\_Opts, which provides options for the SMO method. The BoxConstraint property has changed, including a new default value.

#### **Compatibility Considerations**

In Bioinformatics Toolbox Version 2.4 and earlier, the svmtrain function used a BoxConstraint property with a default of  $\sqrt{eps}$  . In Bioinformatics Toolbox 1 Version 2.5, the default is 1, which can lead to slightly different results.

## **Protein Analysis and Sequence Utilities Functions**

Following are new functions:

- **•** evalrasmolscript Send RasMol script commands to molecule viewer.
- molviewer Display and manipulate 3-D molecule structure.
- **•** proteinpropplot Plot properties of amino acid sequence.
- **•** seqinsertgaps Insert gaps into nucleotide or amino acid sequence.

The following functions were updated:

**•** featuresparse — Parse features from GenBank, GenPept, or EMBL data. Updated to include a new property, Sequence, which controls the extraction, when possible, of the sequences.

<span id="page-35-0"></span>• oligoprop — Calculate sequence properties of DNA oligonucleotide. Updated to handle ambiguous N characters in a sequence.

The following function is obsolete:

**•** pdbplot — Plot 3-D protein structure. This function was replaced by the molviewer function.

#### **Compatibility Considerations**

In Bioinformatics Toolbox Version 2.5, the pdbplot function was replaced by the molviewer function. If you have any scripts that call the pdbplot function, you need to update them to call the molviewer function.

#### **Demo for Protein Analysis and Sequence Utilities Functions**

The Visualizing the Three-dimensional Structure of a Molecule demo illustrates the molviewer function.

#### **Sequence Alignment Functions**

The following function was updated:

**•** seqpdist — Calculate pairwise distance between sequences. Updated to assume that all input sequences are aligned if they have the same length, regardless of the presence of gaps. If you know your input sequences are not aligned, you can align them before passing them to seqpdist (for example, using multialign), or set PairwiseAlignment to true when using seqpdist.

#### **Compatibility Considerations**

In Bioinformatics Toolbox Version 2.4 and earlier, the seqpdist function assumed all input sequences were aligned if they had the same length and at least one gap.

## <span id="page-36-0"></span>**Demo for Sequence Alignment Functions**

The Comparing Whole Genomes demo illustrates how to compare features of organisms on a genomic evolution scale.

#### **Microarray File Formats Functions**

Following is a new function:

**•** affyprobeseqread — Read data file containing probe sequence information for Affymetrix GeneChip array.

The following function was updated:

**•** celintensityread — Read probe intensities from Affymetrix CEL files (Windows 32). Updated so that the order of columns (CEL files) in return matrices PMIntensities and MMIntensities matches the order of CEL files in the *CELFiles* input argument.

#### **Compatibility Considerations**

In Bioinformatics Toolbox Version 2.4 and earlier, the celintensityread function ordered the columns (CEL files) of return matrices PMIntensities and MMIntensities alphabetically.

## **Microarray Normalization and Filtering Functions**

Following are new functions:

- **•** affyprobeaffinities Compute Affymetrix probe affinities from their sequences and MM probe intensities.
- **•** gcrmabackadj Perform GC Robust Multi-array Average (GCRMA) background adjustment on Affymetrix microarray probe-level data using sequence information.
- **•** gcrma Perform GC Robust Multi-array Average (GCRMA) background adjustment, quantile normalization, and median-polish summarization on Affymetrix microarray probe-level data.

#### <span id="page-37-0"></span>**Demo for Microarray File Formats, Normalization, and Filtering Functions**

The Preprocessing Affymetrix Microarray Data at the Probe Level demo illustrates the affyprobeseqread, affyprobeaffinities, gcrmabackadj, and gcrma functions.

## **Microarray Data Analysis and Visualization Functions**

Following is a new function:

• mafdr — Estimate false discovery rate (FDR) of differentially expressed genes from two experimental conditions or phenotypes.

The following function was updated:

**•** mattest — Perform two-tailed t-test to evaluate differential expression of genes from two experimental conditions or phenotypes. Updated to include a new property, Permute, which controls whether permutation tests are run.

#### **Demo for Microarray Data Analysis and Visualization Functions**

The Exploring Gene Expression Data demo illustrates the mattest and mafdr functions.

## **Mass Spectrometry Functions**

Following are new functions:

- msdotplot Plot set of peak lists from LC/MS or GC/MS data set.
- **•** mspalign Align mass spectra from multiple peak lists from LC/MS or GC/MS data set.
- mspeaks Convert raw mass spectrometry data to peak list (centroided) data).
- **•** msppresample Resample mass spectrometry signal while preserving peaks.
- **•** mzxml2peaks Convert mzXML structure to peak list.

<span id="page-38-0"></span>The following function was updated:

**•** msheatmap — Create pseudocolor image of set of mass spectra. Updated to handle LC/MS and GC/MS data.

#### **Phylogenetic Tree Tools Functions**

Following is a new function:

**•** seqinsertgaps — Insert gaps into nucleotide or amino acid sequence.

The following functions were updated:

- dnds Estimate synonymous and nonsynonymous substitution rates. Updated to include two new properties, Verbose, which controls the display of the codons considered in the computations and their amino acid translations, and Window, which performs the calculations over a sliding window.
- **•** dndsml Estimate synonymous and nonsynonymous substitution rates using maximum likelihood method. Updated to include a new property, Verbose, which controls the display of the codons considered in the computations and their amino acid translations.
- **•** seqpdist Calculate pairwise distance between sequences. Updated to assume that all input sequences are aligned if they have the same length, regardless of the presence of gaps. If you know your input sequences are not aligned, you can align them before passing them to seqpdist (for example, using multialign), or set PairwiseAlignment to true when using seqpdist.

#### **Compatibility Considerations**

In Bioinformatics Toolbox Version 2.4 and earlier, the seqpdist function assumed all input sequences were aligned if they had the same length and at least one gap.

## **Demos for Phylogenetic Tree Tools Functions**

The following demos illustrate the nwalign, seqinsertgaps, dnds, and multialign functions:

- <span id="page-39-0"></span>**•** Analyzing Synonymous and Nonsynonymous Substitution Rates
- **•** Investigating the Bird Flu Virus

The Reconstructing the Origin and the Diffusion of the SARS Epidemic demo presents an analysis of the SARS epidemic.

## **Phylogenetic Tree Methods**

Following is a new method of a phytree object:

**•** reorder — Reorder leaves of phylogenetic tree.

# <span id="page-40-0"></span>**Version 2.4 (R2006b) Bioinformatics Toolbox Software**

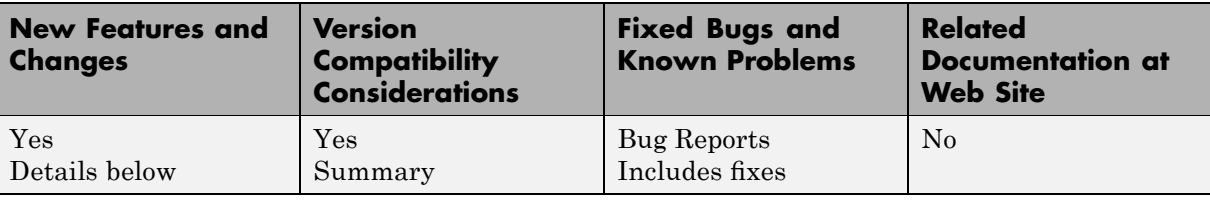

This table summarizes what's new in Version 2.4 (Release 2006b):

New functions, obsoleted functions, and changes introduced in this version are

- **•** "Data Formats and Database Functions" on page 37
- **•** "Sequence Utilities Functions" on page [38](#page-41-0)
- **•** "Sequence Visualization Functions" on page [38](#page-41-0)
- **•** "Multiple Sequence Alignment Functions" on page [38](#page-41-0)
- **•** "Microarray File Formats" on page [38](#page-41-0)
- **•** "Microarray Data Analysis and Visualization Functions" on page [39](#page-42-0)
- **•** "Graph Theory Functions" on page [39](#page-42-0)
- **•** "Graph Visualization Methods" on page [40](#page-43-0)
- **•** "Phylogenetic Tree Methods" on page [40](#page-43-0)

#### **Data Formats and Database Functions**

Following is a new function for getting data into the MATLAB environment:

**•** mzxmlread — Read mzXML file into the MATLAB software as structure.

The following functions were updated:

**•** celintensityread — Read probe intensities from Affymetrix CEL files (Windows 32). Updated to include a new property, Verbose, which controls the display of a progress report showing the name of each CEL file as it is read.

- <span id="page-41-0"></span>**•** fastaread — Read data from FASTA file. Updated to include a new property, Blockread, which controls reading a single entry or block of entries from a file.
- **•** geosoftread Read Gene Expression Omnibus (GEO) SOFT format data. Updated to read Data Set (GDS) files as well as Sample (GSM) files.
- **•** getblast BLAST report from NCBI Web site. Updated to include a new property, WaitTilReady, which pauses the MATLAB software and waits a specified time (minutes) for a report from the NCBI Web site.
- **•** scfread Read trace data from SCF file. Updated to include more output options.

#### **Sequence Utilities Functions**

Following is a new function for parsing sequence data:

**•** featuresparse — Parse features from GenBank, GenPept, or EMBL data.

#### **Sequence Visualization Functions**

The following function was updated:

• seqtool — Open tool to interactively explore biological sequences. Updated to download sequences from the EMBL database, interactively move the viewing frame in the Sequence Viewer by pressing and holding **Ctrl** while click-dragging, and export an amino acid translation as a FASTA file or to the MATLAB Workspace.

## **Multiple Sequence Alignment Functions**

The following function was updated:

**•** multialignviewer — Open viewer for multiple sequence alignments. Updated to export consensus sequences.

#### **Microarray File Formats**

The following function was updated:

**•** celintensityread — Read probe intensities from Affymetrix CEL files (Windows 32). Updated to include a new property, Verbose, which controls <span id="page-42-0"></span>the display of a progress report showing the name of each CEL file as it is read.

#### **Microarray Data Analysis and Visualization Functions**

The following functions were updated:

- **•** clustergram Create dendrogram and heat map. Updated to include a new property, OptimalLeafOrder, which enables or disables the optimal leaf ordering calculation, which determines the leaf order that maximizes the similarity between neighboring leaves.
- mairplot Create intensity versus ratio scatter plot for microarray signals. Updated to include a new property, Type, which creates either an IR plot or MA plot, changing the plot axes to log scale, and adding plot interactive features such as displaying gene labels, changing factor lines, normalizing data, and exporting data.
- mapcaplot Create Principal Component plot of expression profile data. Updated by adding an export feature.
- redgreencmap Create red and green colormap. Updated to include a new property, Interpolation, which sets the method for color interpolation.

## **Graph Theory Functions**

Following are new functions for applying basic graph theory algorithms to sparse matrices:

- **•** graphallshortestpaths Find all shortest paths in graph.
- **•** graphconncomp Find strongly or weakly connected components in graph.
- **•** graphisdag Test for cycles in directed graph.
- **•** graphisomorphism Find isomorphism between two graphs.
- **•** graphisspantree Determine if tree is spanning tree.
- **•** graphmaxflow Calculate maximum flow and minimum cut in directed graph.
- **•** graphminspantree Find minimal spanning tree in graph.
- **•** graphpred2path Convert predecessor indices to paths.
- <span id="page-43-0"></span>**•** graphshortestpath — Solve shortest path problem in graph.
- **•** graphtopoorder Perform topological sort of directed acyclic graph.
- **•** graphtraverse Traverse graph by following adjacent nodes.

#### **Graph Visualization Methods**

Following are new methods for applying basic graph theory algorithms to a biograph object:

- **•** allshortestpaths Find all shortest paths in biograph object.
- conncomp Find strongly or weakly connected components in biograph object.
- **•** getmatrix Get connection matrix from biograph object.
- **•** isdag Test for cycles in biograph object.
- **•** isomorphism Find isomorphism between two biograph objects.
- isspantree Determine if tree created from biograph object is spanning tree.
- **•** maxflow Calculate maximum flow and minimum cut in biograph object.
- **•** minspantree Find minimal spanning tree in biograph object.
- **•** shortestpath Solve shortest path problem in biograph object.
- **•** topoorder Perform topological sort of directed acyclic graph extracted from biograph object.
- **•** traverse Traverse biograph object by following adjacent nodes.

#### **Phylogenetic Tree Methods**

Following is a new method for the phytree object:

**•** getmatrix — Convert phytree object into a relationship matrix.

# <span id="page-44-0"></span>**Version 2.3 (R2006a+) Bioinformatics Toolbox Software**

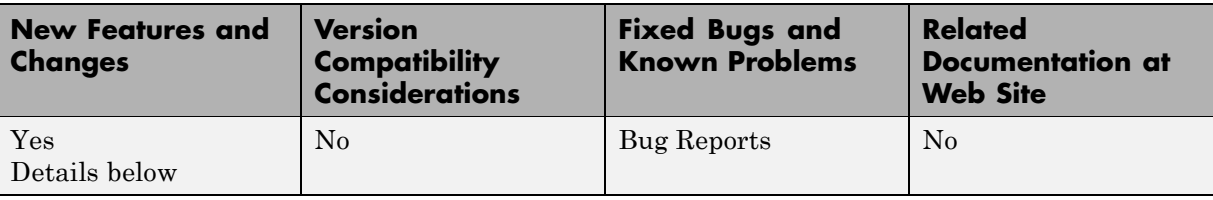

This table summarizes what's new in Version 2.3 (Release 2006a+):

New functions, obsoleted functions, and changes introduced in this version are

- **•** "Data Formats and Databases Functions" on page 41
- **•** "Sequence Utilities Functions" on page [42](#page-45-0)
- "Sequence Visualization Functions" on page [42](#page-45-0)
- **•** "Statistical Learning Functions" on page [42](#page-45-0)
- "Microarray Functions" on page [42](#page-45-0)
- **•** "Demo for Microarray Functions" on page [43](#page-46-0)

#### **Data Formats and Databases Functions**

The following functions are obsolete:

- **•** getpir Sequence data from PIR-PSD database. This function retrieved data from the PIR-PSD database. This database has been discontinued and this function no longer retrieves data. See <http://pir.georgetown.edu/pirwww/dbinfo/nref.shtml> for more details.
- **•** pirread Read data from Protein Information Resource (PIR) file. This function supported the data format of the PIR-PSD database. This database has been discontinued. See <http://pir.georgetown.edu/pirwww/dbinfo/nref.shtml> for more details.

## <span id="page-45-0"></span>**Sequence Utilities Functions**

The following function was updated to include five new databases, including refseq\_rna, refseq\_genomic, env\_nt, refseq\_protein, and env\_nr:

**•** blastncbi — Generate remote BLAST request.

## **Sequence Visualization Functions**

Following is a new function for visualizing sequence data:

**•** featuresmap — Draw linear or circular map of features from GenBank structure.

## **Statistical Learning Functions**

The following function was updated to include three new properties, including RBF Sigma, BoxConstraint, and Autoscale:

**•** svmtrain — Train support vector machine classifier.

#### **Microarray Functions**

The following function is supported on the Windows 32 platform only:

**•** affyread — Read microarray data from Affymetrix GeneChip file (Windows 32).

Following are new functions for preprocessing Affymetrix probe-level microarray data:

- **•** celintensityread Read probe intensities from Affymetrix CEL files (Windows 32).
- **•** rmabackadj Perform background adjustment on Affymetrix microarray probe-level data using Robust Multi-array Average (RMA) procedure.
- **•** rmasummary Calculate gene (probe set) expression values from Affymetrix microarray probe-level data using Robust Multi-array Average (RMA) procedure.
- **•** affyinvarsetnorm Perform rank invariant set normalization on probe intensities from multiple Affymetrix CEL or DAT files.

<span id="page-46-0"></span>Following is a new function for two-color microarray normalization:

• mainvarsetnorm — Perform rank invariant set normalization on gene expression values from two experimental conditions or phenotypes.

Following are new functions for microarray differential expression analysis:

- **•** mattest Perform two-sample, two-tailed t-test to evaluate differential expression of genes from two experimental conditions or phenotypes.
- **•** mavolcanoplot Create significance versus gene expression ratio (fold change) scatter plot of microarray data.

## **Demo for Microarray Functions**

New demo of the new microarray functions (Analyzing Affymetrix Microarray Gene Expression Data).

# <span id="page-47-0"></span>**Version 2.2.1 (R2006a) Bioinformatics Toolbox Software**

This table summarizes what's new in Version 2.2.1 (Release 2006a):

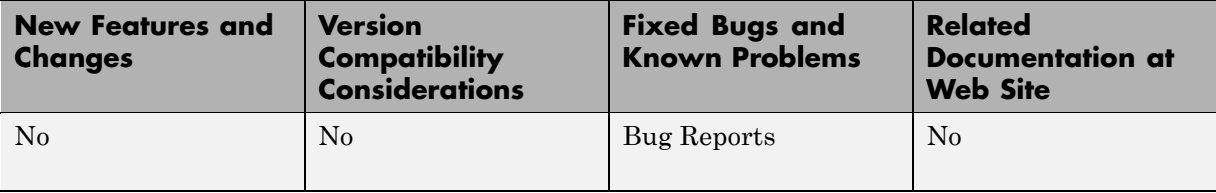

# <span id="page-48-0"></span>**Version 2.2 (R14SP3+) Bioinformatics Toolbox Software**

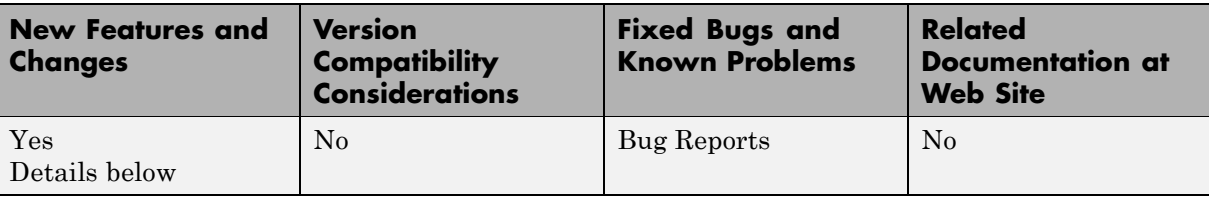

This table summarizes what's new in Version 2.2 (Release 14SP3+):

New features and changes introduced in this version are

- "Multiple Sequence Alignment Viewer" on page 45
- **•** "Microarray Functions for Agilent Software" on page 45
- **•** "Gene Ontology Database Functions" on page 45
- **•** "Demo for Gene Ontology Functions" on page [46](#page-49-0)

#### **Multiple Sequence Alignment Viewer**

**•** multialignviewer — Interactively view, explore alignments, and make manual modifications.

#### **Microarray Functions for Agilent Software**

- **•** agferead Read an Agilent® Feature Extraction Software file.
- **•** magetfield Utility function to extract data from a microarray.

#### **Gene Ontology Database Functions**

- **•** geneont.geneont Import the Gene Ontology database from the Web.
- **•** geneont.getancestors, geneont.getdescendants, geneont.getrelatives  $-$  Get a subset of the ontology.
- **•** goannotread Parse Gene Ontology Annotated files.
- **•** num2goid Convert numbers to Gene Ontology IDs.

## <span id="page-49-0"></span>**Demo for Gene Ontology Functions**

New demo for the new Gene Ontology functions (geneontologydemo) and working with whole genomes (biomemorymapdemo).

# <span id="page-50-0"></span>**Version 2.1.1 (R14SP3) Bioinformatics Toolbox Software**

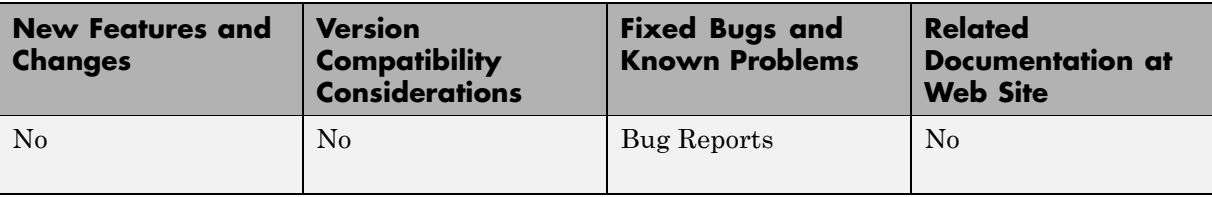

This table summarizes what's new in Version 2.1.1 (Release 14SP3):

# <span id="page-51-0"></span>**Version 2.1 (R14SP2+) Bioinformatics Toolbox Software**

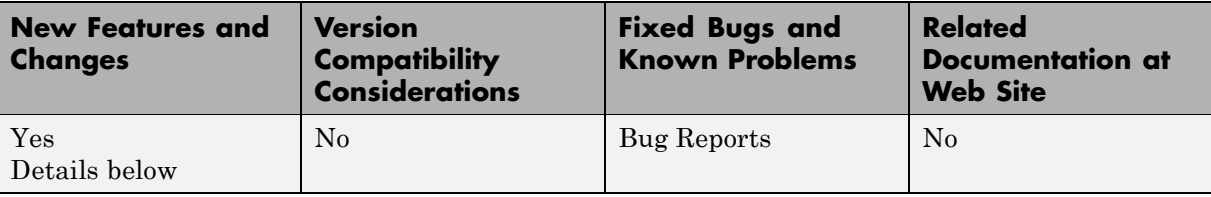

This table summarizes what's new in Version 2.1 (Release 14SP2+)

New features and changes introduced in this version are:

- **•** "Sequence Alignment Functions" on page 48
- **•** "Sequence Statistics Functions" on page [49](#page-52-0)
- **•** "Sequence Utilities Functions" on page [49](#page-52-0)
- **•** "Phylogenetic Tree Functions" on page [49](#page-52-0)
- **•** "Phylogenetic Tree Methods" on page [49](#page-52-0)
- "Microarray Functions" on page [49](#page-52-0)
- **•** "Statistics Functions" on page [49](#page-52-0)

#### **Sequence Alignment Functions**

- **•** multialign Align multiple sequences using a progressive method with Distributed Computing Toolbox™ support.
- **•** multialignread Read multiple sequence alignment file.
- **•** profalign Align two profiles using Needleman-Wunsch global alignment.
- showalignment Updated to show multiply aligned sequences.
- seqpdist Updated to calculate pairwise distances between observations with Distributed Computing Toolbox support.

## <span id="page-52-0"></span>**Sequence Statistics Functions**

- **•** codonbias Calculate codon frequency for each amino acid in a DNA sequence.
- **•** cpgisland Locate CpG islands in a DNA sequence.

## **Sequence Utilities Functions**

- rebasecuts Find restriction enzymes that cut a protein sequence.
- seqtool Graphical User Interface (GUI) for single sequence analysis.

## **Phylogenetic Tree Functions**

- **•** dnds, dndsml Estimate synonymous and nonsynonymous substitutions rates.
- **•** seqneighjoin Reconstruct a phylogenetic tree with a Neighbor-joining method.

## **Phylogenetic Tree Methods**

- **•** getcanonical Calculate the canonical form of a phylogenetic tree.
- **•** getnewwickstr Create a Newick formatted string.
- reroot Change the root of a phylogenetic tree.
- **•** subtree Extract a subtree.
- **•** weights Calculate weights for a phylogenetic tree.

#### **Microarray Functions**

probesetplot — Plot values for an Affymetrix CHP file probe set.

#### **Statistics Functions**

rankfeatures — Renamed function. The previous name was sqtlfeatures.

# <span id="page-53-0"></span>**Version 2.0.1 (R14SP2) Bioinformatics Toolbox Software**

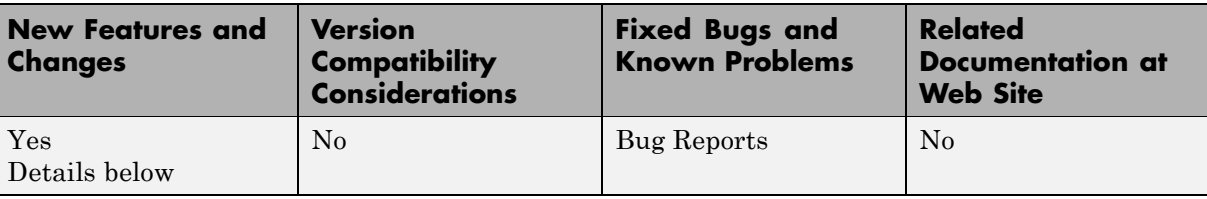

This table summarizes what's new in Version 2.0.1 (Release 14SP2):

New features and changes introduced in this version are

- **•** "Updated RBASE Table" on page 50
- **•** "Expanded Bioperl Demonstration" on page 50

#### **Updated RBASE Table**

RBASE is the enzyme table that the function restrict uses to locate sequence patterns.

## **Expanded Bioperl Demonstration**

Example of calling the MATLAB software from Perl scripts now includes several examples of passing various types of data (both directly and by variant variable) back and forth between Perl and a MATLAB Automation Server. To view the demo, type bioperldemo.

# <span id="page-54-0"></span>**Version 2.0 (R14SP1+) Bioinformatics Toolbox Software**

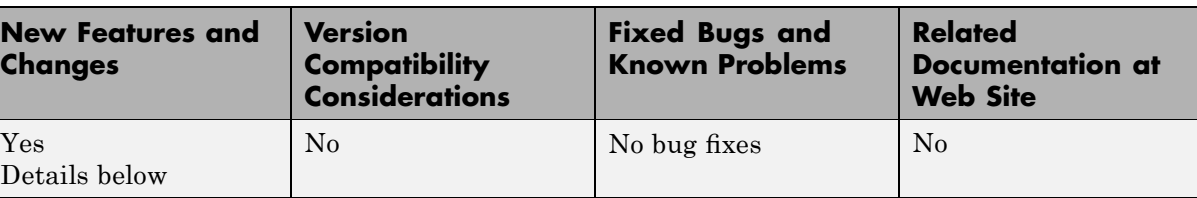

This table summarizes what's new in Version 2.0 (Release 14SP1+):

New features and changes introduced in this version are

- **•** "Mass Spectrometry Data Analysis" on page 51
- **•** "Graph Visualization Object and Methods" on page [52](#page-55-0)
- **•** "Statistical Learning" on page [52](#page-55-0)
- **•** "Sequence Analysis" on page [52](#page-55-0)
- **•** "Protein Analysis" on page [53](#page-56-0)
- "Microarray Analysis" on page [53](#page-56-0)
- **•** "Updated Web Connectivity Function" on page [54](#page-57-0)

#### **Mass Spectrometry Data Analysis**

Following are new functions designed for preprocessing and classification of raw mass spectrometry data from SELDI-TOF and MALDI-TOF spectrometers.

- **•** msresample Resample with antialias filtering.
- msbackadj Correct a baseline by estimation.
- **•** msalign Align a spectrum to a set of candidate peaks.
- **•** msheatmap Draw a heat map image for a set of spectra and check alignments.
- **•** msnorm Normalize a set of spectra.
- mslowess Nonparametric smoothing using the Lowess method.
- <span id="page-55-0"></span>**•** mssgolay — Least-squares polynomial smoothing.
- msviewer Plot a spectrum or a set of spectra.

#### **Graph Visualization Object and Methods**

New object and set of methods to view relationships between data with interactive maps.

- **•** biograph Function to create a biograph object.
- **•** dolayout Calculate node and edge positions.
- **•** getnodesbyid Get handles to nodes.
- **•** getedgesbynodeid Get handles to edges.
- **•** view Render a graph in its viewer.
- **•** getancestors Find ancestors.
- **•** getdescendants Find descendants.
- **•** getrelatives Find neighbors.

#### **Statistical Learning**

New set of functions to classify data and identify features in the data.

- **•** classperf Evaluate the performance of a classifier.
- **•** crossvalind Cross-validation index generation.
- **•** knnclassify K-Nearest neighbor classifier.
- **•** knnimpute Impute missing data using the nearest neighbor method.
- **•** randfeatures Randomized subset feature selection.
- **•** sqtlfeatures Sequential forward feature selection. This function will be renamed to rankfeatures in Version 2.1.
- **•** svmclassify Classify using a support vector machine classifier.
- **•** svmtrain Train a support vector machine classifier.

#### **Sequence Analysis**

New functions for analysis and visualization of multiple sequences.

- <span id="page-56-0"></span>• seqconsensus — Computes the consensus sequence for a set of sequences.
- seqlogo Displays sequence logos for DNA and protein sequences.
- **•** seqprofile Computes the sequence profile of a multiple alignment.

Updated functions.

- **•** palindromes Updated to allow for gaps in the palindrome.
- **•** seqshoworfs, seqshowwords, showalignment Updated to display the results in a Figure window. (This may cause problems on the Mac®.)

In Bioinformatics Toolbox 2.0 the functions seqlogo, seqshowwords, seqshoworfs, and showalignment use Java™ based figures. Currently on the Macintosh®, Java figures are not enabled by default. If you use these functions on a Macintosh, you should start the MATLAB software with

matlab -useJavaFigures

#### **Protein Analysis**

• pdbplot — Plots 3-D backbone structure of proteins in a PDB file.

#### **Microarray Analysis**

**•** quantilenorm — Quantile normalization.

New set of functions for working with Affymetrix GeneChip data sets.

- **•** probelibraryinfo Get library information for a probe.
- **•** probesetlink Show probe set information from NetAffx™.
- **•** probesetlookup Get gene information for a probe set.
- **•** probesetplot Plot probe set values.
- **•** probesetvalues Get probe set values from CEL and CDF information.
- manorm Normalization by scaling and centering replaces the functions mamadnorm and mameannorm.

<span id="page-57-0"></span>**•** affyread — Updated with output structures that have changed slightly. Some redundant fields have been removed from CDF and CHP structure. GIN database files are now supported. Version 4 of the Affymetrix GDAC File Access Runtime Libraries is provided.

**Note** If you use mamadnorm or mameannorm in any of your personal M-files, please update your files with the new function manorm. These functions are now obsolete and may be removed from future releases of the Bioinformatics Toolbox software.

- **•** geosoftread Updated with supports Gene Expression Omnibus Database records (GDS files).
- **•** maimage Updated with supports Affymetrix CEL data.
- maboxplot Now supports Affymetrix CHP data.

#### **Updated Web Connectivity Function**

getgenbank — Now returns CDS information for a gene in a structure allowing direct access to the transcribed sequence.

# <span id="page-58-0"></span>**Version 1.1.1 (R14SP1) Bioinformatics Toolbox Software**

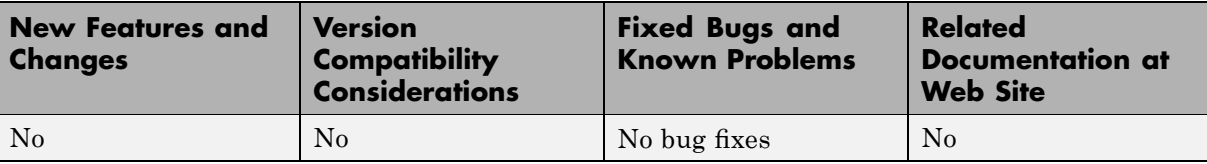

This table summarizes what's new in Version 1.1.1 (Release 14SP1):

# <span id="page-59-0"></span>**Version 1.1 (R14) Bioinformatics Toolbox Software**

This table summarizes what's new in Version 1.1 (Release 14)

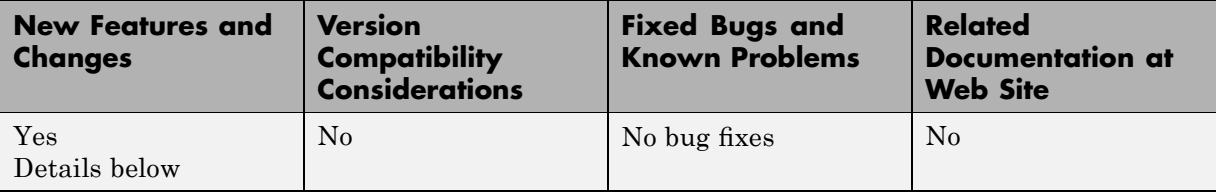

New features and changes introduced in this version are

- **•** "Phylogenetic Analysis Functions" on page 56
- **•** "Phylogenetic Tree Object and Methods" on page [57](#page-60-0)
- **•** "Hidden Markov Model (HMM) Profiles" on page [57](#page-60-0)
- **•** "BLAST Functions" on page [58](#page-61-0)
- **•** "Microarray Functions" on page [58](#page-61-0)
- **•** "Protein Analysis Function" on page [58](#page-61-0)
- **•** "Sequence Alignment Functions" on page [58](#page-61-0)
- **•** "New Demos" on page [58](#page-61-0)

#### **Phylogenetic Analysis Functions**

New functions for phylogenetic tree creation and analysis.

- **•** phytreeread Read a Newick-formatted tree file into the MATLAB workspace and return a phytree object with data from the file. Data in the file uses the Newick (New Hampshire) format for describing trees.
- **•** phytreewrite Copy the contents of a phytree object from the MATLAB workspace to a file.
- **•** phytreetool Interactive GUI that allows you to view, edit, and explore phylogenetic tree data. This GUI allows branch pruning, reordering, renaming, and distance exploring. It can also open or save Newick-formatted files.
- <span id="page-60-0"></span>**•** seqlinkage — Construct a phylogenetic tree from pairwise distances.
- sequalist Calculate the pairwise distance between biological sequences.

## **Phylogenetic Tree Object and Methods**

New object for manipulating phylogenetic tree data.

- **•** phytree Function to create a phytree object.
- get Get property values from a phytree object
- **•** getbyname Get node names from a phytree object.
- pdist Calculate the patristic distances between pairs of leaf nodes.
- **•** plot Draw a phylogenetic tree object in a MATLAB Figure window as a phylogram, cladogram, or radial tree.
- prune Remove nodes from a phylogenetic tree.
- select Select branches and leaves from a phylogenetic tree using a specified criteria.
- **•** view Open a phylogenetic tree in a phytreetool window.

#### **Hidden Markov Model (HMM) Profiles**

Updated Hidden Markov Model profile functions.

- **•** The model structure that HMM functions use now includes loop and null transition probabilities. You can read null and loop probabilities from PFAM files using pfamhmmread, and, from PFAM Web databases, using gethmmprof.
- **•** When the function hmmprofstruct builds an HMM model, the loop and null transition probabilities default to predefined values. If necessary, you can later modify the probabilities using the same function.
- **•** hmmprofalign includes two new properties to control the scoring of flanking states and null transition probabilities. In addition, a third output argument with indices pointing to the respective symbols of the query sequence was added.

## <span id="page-61-0"></span>**BLAST Functions**

blastncbi, blastread, getblast — BLAST sequences and view results from within the MATLAB software.

#### **Microarray Functions**

- **•** imageneread Read microarray data from an ImaGene® Results file.
- affyread Read microarray data from Affymetrix GeneChip files.
- **•** gprread Read microarray data from GenePix® Results (GPR) files.
- **•** mapcaplot Create a Principal Component plot of expression profile data.
- **•** clustergram Updated function to do two way bi-clustering.

## **Protein Analysis Function**

isoelectric — Estimate the isoelectric point (the pH at which the protein has a net charge of zero) for an amino acid sequence and estimate the charge for a given pH.

## **Sequence Alignment Functions**

- sequal isp Formats sequence output for easy viewing.
- **•** seqmatch Find matches for every string in a library.
- segdotplot Updated function now returns a second output (the matrix of matches as a sparse matrix).
- **•** aminolookup , baselookup Updated functions to get IUB/UPAC character codes, integer codes, and names for nucleotides and amino acids.

#### **New Demos**

- **• Bicluster demo** Demonstrates some of the options of the clustergram function.
- **• Bioperl demo** Illustrates the interoperability between the MATLAB software and Bioperl, passing arguments from the MATLAB software to Perl scripts and pulling BLAST search data back to the MATLAB software.
- **• Phytree demo for Hominidae species** A phylogenetic tree is constructed from mtDNA sequences for the Hominidae taxa (also known as pongidae). This family embraces the gorillas, chimpanzees, orangutans and the humans.
- **• Phytree demo for HIV/SIV** Analyzes the reconstruction of phylogenetic trees from infected HIV/SIV organisms.

# <span id="page-63-0"></span>**Version 1.0 (R13+) Bioinformatics Toolbox Software**

This table summarizes what's new in Version 1.0 (Release 13+):

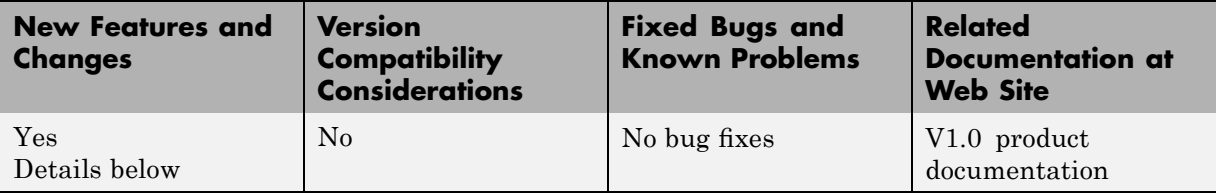

New features and changes introduced in this version are

- **•** "Introduction to Bioinformatics Toolbox" on page 60
- **•** "Databases and Data Formats" on page [61](#page-64-0)
- **•** "Sequence Alignment" on page [61](#page-64-0)
- **•** "Sequence Utilities and Statistics" on page [61](#page-64-0)
- **•** "Microarray Normalization and Visualization" on page [61](#page-64-0)
- "Protein Structure Analysis" on page [62](#page-65-0)

## **Introduction to Bioinformatics Toolbox**

Bioinformatics Toolbox Version 1.0 (Web Release R13 SP1+) extends the MATLAB software with basic sequence analysis and gene expression analysis functions. Bioinformatics Toolbox is a collection of tools built on the MATLAB numeric computing environment. The toolbox supports a wide range of common sequence analysis and expression analysis tasks, from accessing Web-based databases, to sequence alignment, to microarray normalization and visualization.

Bioinformatics Toolbox is dependent on many functions from the Statistics Toolbox™ software, including some functions available only in the latest version of Statistics Toolbox 4.1. We recommend that you install the latest version of the Statistics Toolbox software before running the Bioinformatics Toolbox software.

<span id="page-64-0"></span>Bioinformatics Toolbox 1.0 has more than 100 functions implemented using M-files. For a complete list of functions, in the MATLAB Command Window, type

help bioinfo

#### **Databases and Data Formats**

The toolbox provides functions to directly access many standard Web-based databases such as GenBank, EMBL, PIR, and PDB. There are also functions to read many standard file formats, including FASTA and PDB. For microarray data, there are functions to read Affymetrix, GenePix, SPOT format data, and a function to access data directly from the NCBI Gene Expression Omnibus Web site.

#### **Sequence Alignment**

The toolbox has functions for pairwise sequence alignment and for hidden Markov model sequence profile alignment, including efficient MATLAB implementations of the Needleman-Wunsch and Smith-Waterman algorithms. In addition to the alignment functions there are several tools for visualizing sequence alignments. The toolbox provides many standard scoring matrices, including the PAM and BLOSUM families.

#### **Sequence Utilities and Statistics**

The toolbox contains many functions for working with sequences. There are functions for converting DNA sequences to RNA or amino acid sequences; there are functions that report various statistics about sequences, and functions to search for patterns within the sequence; there are functions for creating random sequences, and there are functions to perform in-silico digestion of sequences with restriction enzymes and proteases.

#### **Microarray Normalization and Visualization**

The toolbox contains a number of functions for normalizing microarray data including lowess normalization, global mean normalization, and MAD normalization. The toolbox provides several functions for visualizing microarray data, including spatial heat maps, box plots, loglog, and I-R plots. The toolbox also uses functions from the Statistics Toolbox software to perform cluster analysis and to visualize the results.

## <span id="page-65-0"></span>**Protein Structure Analysis**

In addition to standard sequence analysis functions, there is also a graphical user interface (GUI), proteinplot, for visualizing properties of protein sequences.

# <span id="page-66-0"></span>**Compatibility Summary for Bioinformatics Toolbox Software**

This table summarizes new features and changes that might cause incompatibilities when you upgrade from an earlier version, or when you use files on multiple versions. Details are provided in the description of the new feature or change.

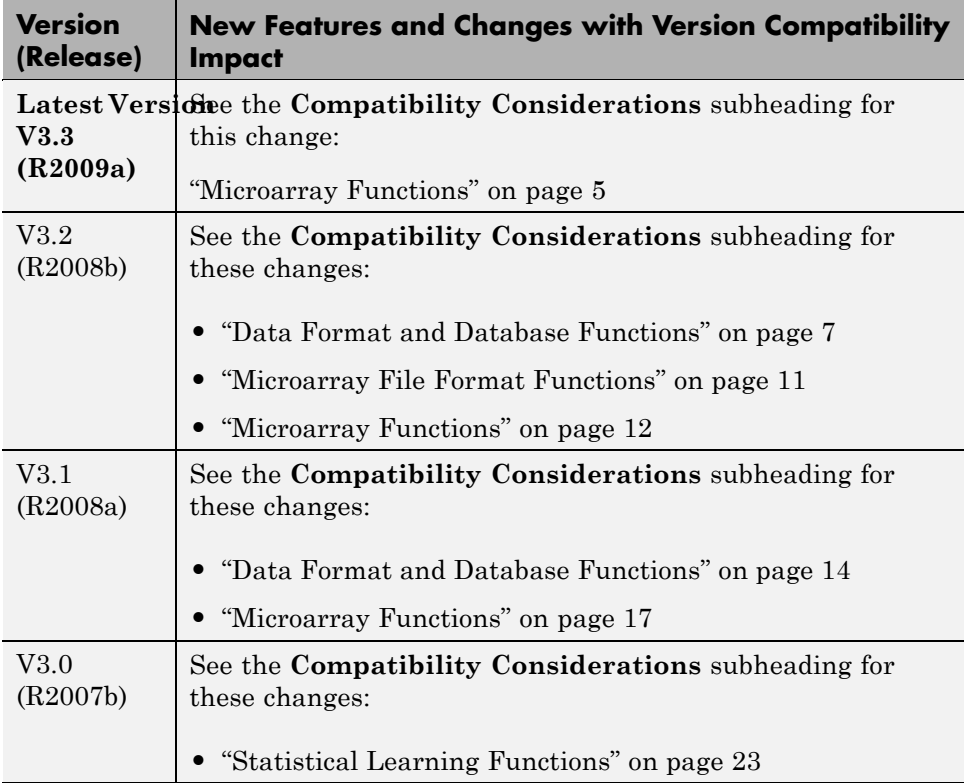

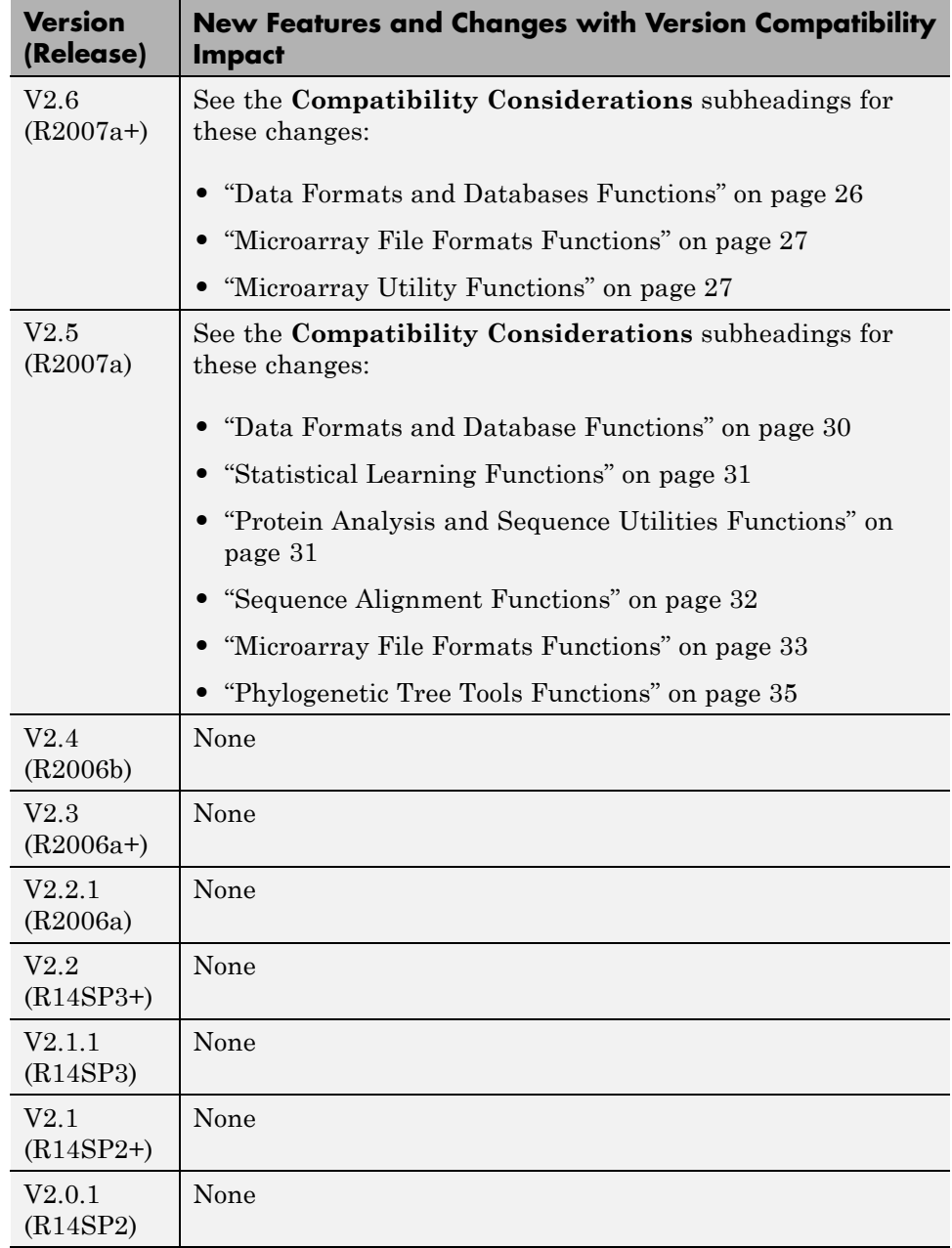

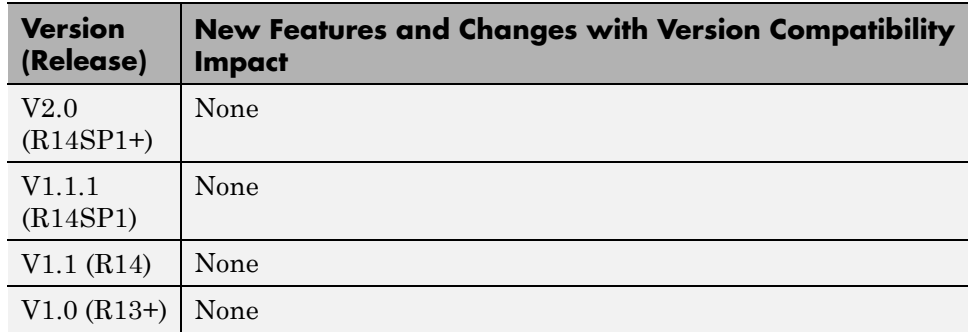